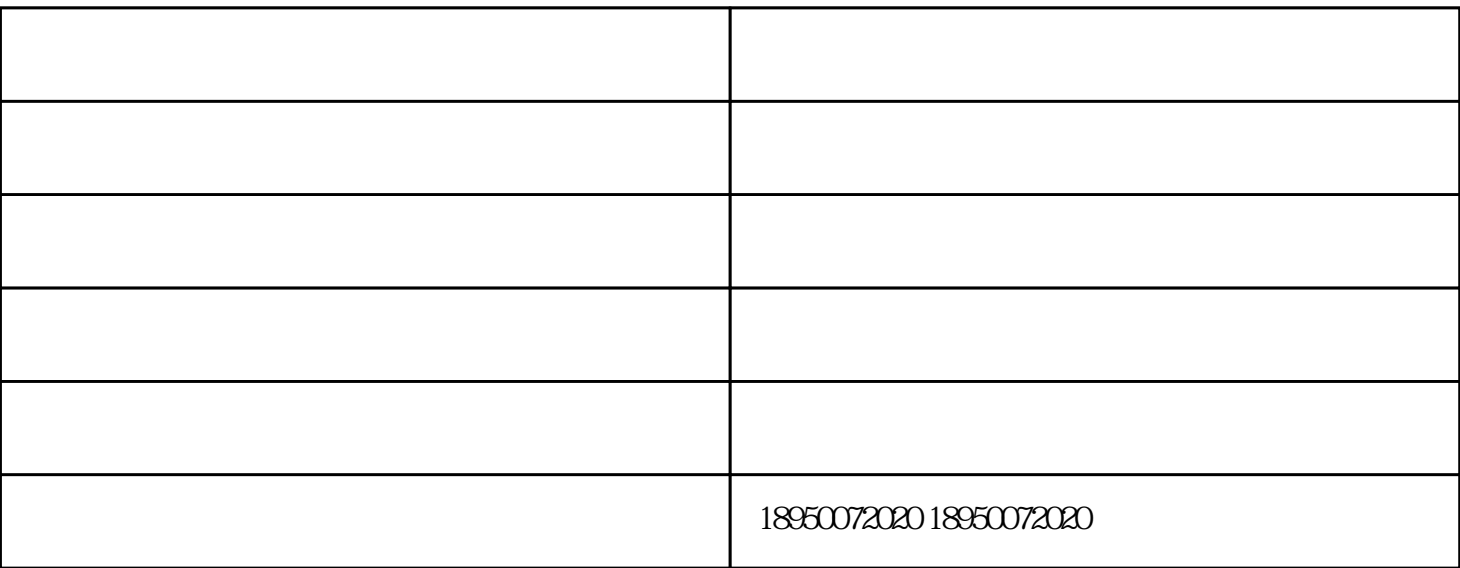

 $1$ 

2 点击工具栏"图像"→"确定"(把标定尺水平放置在玻璃工作板测试台上)→"定标",通过"直  $\frac{1}{N}$  , and  $\frac{1}{N}$  , and  $\frac{1}{N}$  , and  $\frac{1}{N}$  , and  $\frac{1}{N}$  , and  $\frac{1}{N}$  , and  $\frac{1}{N}$  , and  $\frac{1}{N}$  , and  $\frac{1}{N}$  , and  $\frac{1}{N}$  , and  $\frac{1}{N}$  , and  $\frac{1}{N}$  , and  $\frac{1}{N}$  , and  $\frac{1}{N}$  , a  $\frac{1}{2}$ ",  $\frac{1}{2}$ ",  $\frac{1$  $\kappa$  , and  $\kappa$  , and  $\kappa$ 

 $40$ 

 $40$ 

 $\overline{a}$ 

 $CNC$ 

 $\mathfrak{h}$  $- \times$   $\overline{x}$   $\overline{a}$   $\overline{b}$   $\overline{c}$   $\overline{c}$   $\overline{d}$   $\overline{c}$   $\overline{d}$   $\overline{c}$   $\overline{d}$   $\overline{d}$   $\overline{d}$   $\overline{d}$   $\overline{d}$   $\overline{d}$   $\overline{d}$   $\overline{d}$   $\overline{d}$   $\overline{d}$   $\overline{d}$   $\overline{d}$   $\overline{d}$   $\overline{d}$   $\overline{d$ 

 $4$ 

其在视场边缘图像也清晰明亮。。连续变倍体视显微镜——满足现代生物、医学、科研、现代电子工业

 $\zeta$  -  $\zeta$  -  $\zeta$